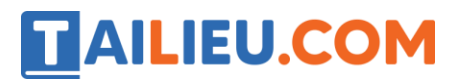

### *Bài 1 trang 16 SBT Tin học 5*

Sử dụng các công cụ thích hợp để vẽ hình con cá cảnh.

#### **Lời giải:**

Hướng dẫn:

- Sử dụng công cụ hình tròn để vẽ thân cá, mắt cá, bong bóng
- Sử dụng bút để vẽ các chi tiết như kẻ mắt cá, vây cá, đuôi cá, gai cá, …

Kết quả:

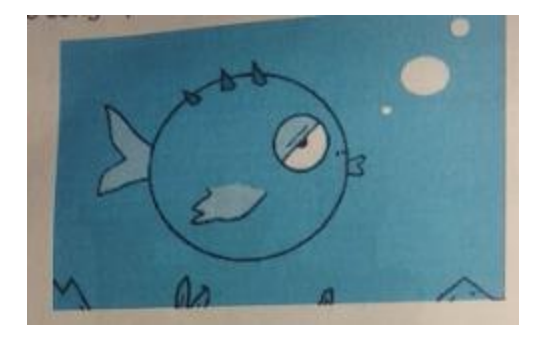

#### *Bài 2 trang 16 SBT Tin học 5*

Sử dụng các công cụ thích hợp để vẽ bức tranh "Cuộc thi văn nghệ".

#### **Lời giải:**

Hướng dẫn:

• Vẽ hàng ghế khan giả: Dùng công cụ để vẽ hình e-líp tượng trưng cho một ghế, rồi dùng công cụ sao chép để tạo ra dãy ghế.

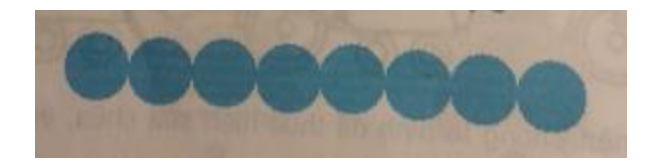

• Dùng công cụ sao chép để sao chép ra một dãy ghế khác rồi tô màu đậm hơn cho dãy ghế mới này.

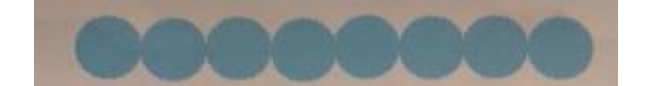

# **AILIEU.COM**

### **Thư viện tài liệu học tập, tham khảo online lớn nhất**

• Tiếp theo em dùng công cụ cắt dán để xếp hàng ghế thứ 2 ở sau hàng ghế thứ nhất đã vẽ.

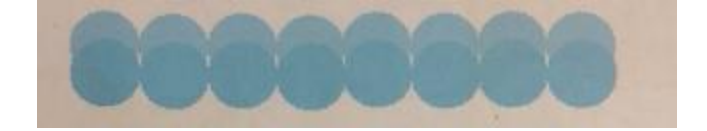

- Lặp các bước trên, em sẽ có thêm nhiều hàng ghế khác.
- Vẽ các bạn ca sĩ:
- Dùng công cụ hình e-líp để vẽ khuôn mặt.
- Dùng công cụ hình chữ nhật để vẽ thân người.
- Dùng công cụ bút chì để vẽ tay, chân, micro và các chi tiết khác.

Kết quả:

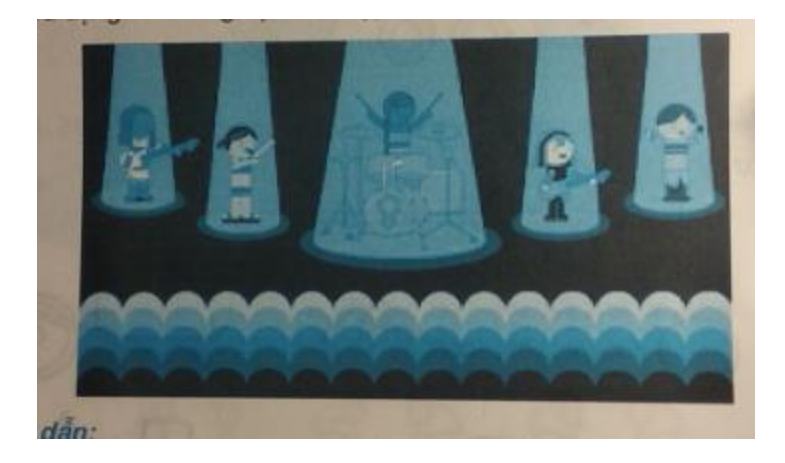

## *Bài 3 trang 17 SBT Tin học 5*

Sử dụng các công cụ thích hợp để vẽ bức tranh "Trượt băng"

#### **Lời giải:**

Hướng dẫn:

- Sử dụng công cụ hình chữ nhật, bút để vẽ người
- Sử dụng công cụ bút, hình tròn để vẽ cây
- Tô màu thích hợp cho bức tranh

Kết quả:

## **TAILIEU.COM**

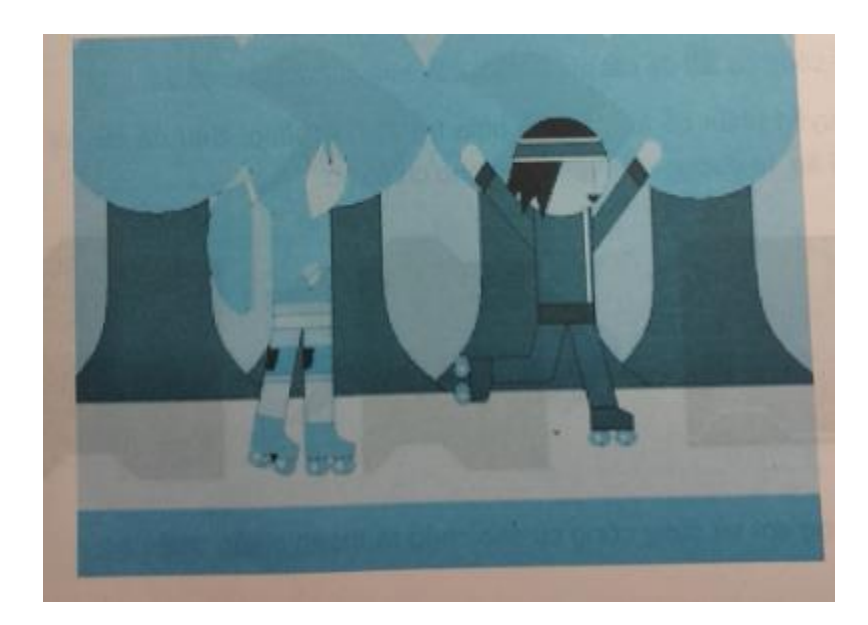

## *Bài 4 trang 18 SBT Tin học 5*

Từ một hình vuông ban đầu, em hãy tập cắt dán thành hình chiếc áo như mẫu sau:

**Lời giải:**

Hướng dẫn:

• Dùng công cụ để cắt phần dưới của hình vuông làm cổ áo.

• Di chuyển phần cổ áo này lên phía trên hình vuông. Sau đó em vẽ khuy áo, túi áo, tô đường viền màu đen cho chiếc áo:

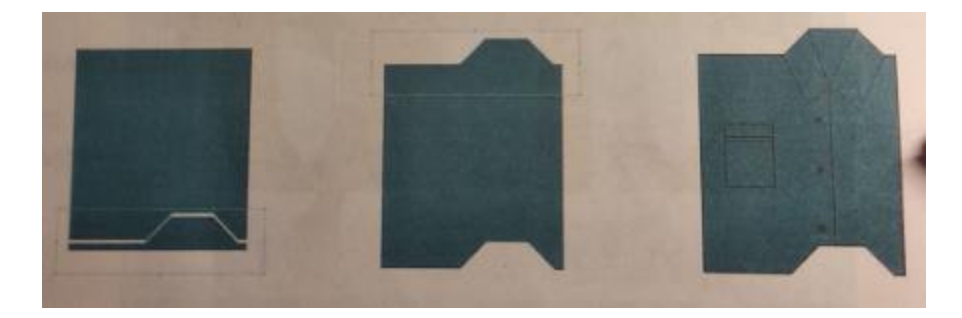

• Cuối cùng em sử dụng công cụ sao chép ra thành nhiều chiếc áo.

Kết quả:

## **TAILIEU.COM**

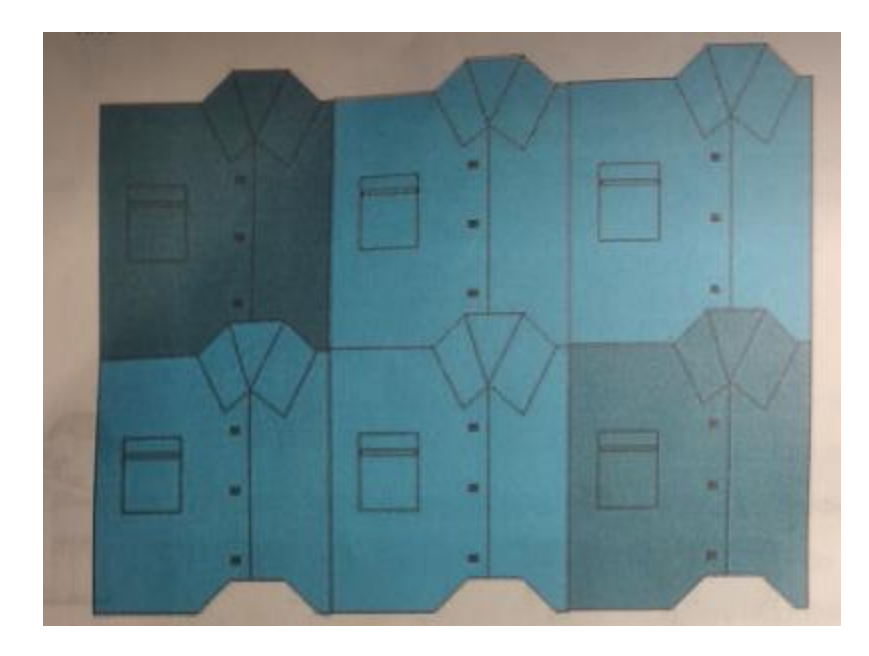

## *Bài 5 trang 19 SBT Tin học 5*

Từ một hình vuông ban đầu, em hãy tập cắt dán hình đàn cá như mẫu sau:

#### **Lời giải:**

Hướng dẫn: Xem lại hướng dẫn của bài Thực hành tổng hợp 2 trong Sách giáo khoa Cùng học tin học, quyển 3. Những hình dưới đây gợi ý các bước thực hiện.

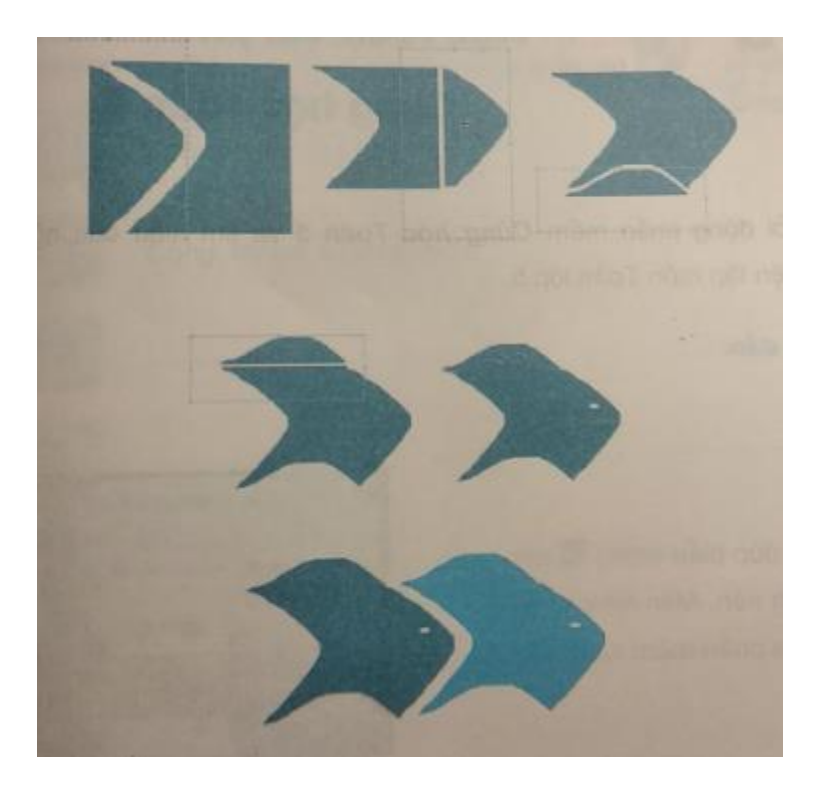

Kết quả:

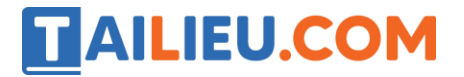

**Thư viện tài liệu học tập, tham khảo online lớn nhất**

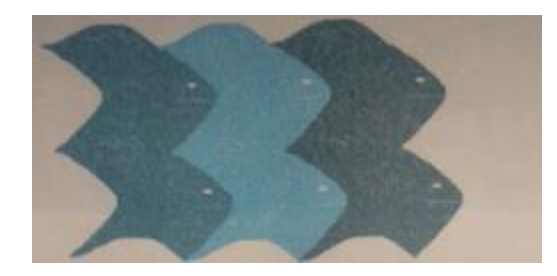